Asociación Argentina

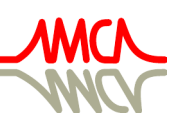

de Mecánica Computacional

Mecánica Computacional Vol XXXVI, págs. 1019-1028 (artículo completo) José G. Etse, Bibiana M. Luccioni, Martín A. Pucheta, Mario A. Storti (Eds.) San Miguel de Tucumán, 6-9 Noviembre 2018

# **INTEGRACIÓN A INGENIERÍA QUÍMICA DE UN CURSO DE ANÁLISIS NUMÉRICO**

**Marcelo A. Cabrera Castro, Mario D. Gatto y Elías D. Ríos**a,b,c

a,b,c*Cátedra de Matemática Superior Aplicada, Departamento de Ingeniería Química, Universidad Tecnológica Nacional- Facultad Regional Avellaneda. Ramón Franco 5050- Villa Dominico, Argentina.* 

*e-mail ma\_cabrerac@yahoo.com.ar, (mariodgatto, rios.eliasd)@gmail.com* 

**Palabras clave:** enseñanza, métodos numéricos, ingeniería química

**Resumen**. Se presenta en este trabajo la experiencia de la vinculación de un curso de análisis numéri co básico (Matemática Superior Aplicada) en el tercer nivel de la carrera de Ingeniería Química en la Universidad Tecnológica Nacional, Facultad Regional Avellaneda. Se describen la modalidad de enseñanza, los recursos utilizados y las formas de acreditación del curso por parte de los alumnos bajo un régimen de promoción directa optativo.

**Keywords:** teaching, Numerical Methods, Chemical Engineering

**Abstract**. In this article we present our experiences about linking a basic undergraduated numerical analysis course (named Matemática Superior Aplicada) in the third level of chemical engineering programme of UTN in Avellaneda Faculty (Universidad Tecnológica Nacional).The teaching modality, the resources used and the course accreditation system under a regime of optional automatic promotion are described.

# **1 INTRODUCCIÓN**

La cátedra de Matemática Superior Aplicada es una materia obligatoria dentro del plan de estudios de la carrera Ingeniería Química de la UTN-FRA correspondiente al tercer nivel/año de la carrera. La misma tiene su fundamento en la enseñanza y utilización de métodos numéricos básicos con focalización práctica en la resolución de problemas de la disciplina. El curso tiene una duración de 3 horas cátedra (2.25 horas reloj) por semana en un ciclo lectivo anual de 32 semanas.

El objetivo del presente trabajo es el de compartir con la comunidad educativa la experiencia de vinculación entre un curso de análisis numérico básico con la carrera Ingeniería Química.

### **2 OBJETIVOS Y CONTENIDOS**

La asignatura aporta las técnicas matemáticas necesarias para la implementación de métodos numéricos en la resolución de problemas que se plantean en otras materias de la especialidad, tanto a nivel horizontal, materias de tercer nivel (Termodinámica, Fisicoquímica ) como a nivel vertical, materias de cuarto nivel (Ingeniería de las reacciones Químicas, Biotecnología, Simulación de procesos). Se pretende que los alumnos :

- Sean capaces de analizar el comportamiento de sistemas mediante la formulación de modelos y la aproximación numérica necesaria en los mismos, enfatizando en la aplicación de dichos modelos a la resolución de problemas de la especialidad.
- Conozcan las limitaciones de los métodos numéricos utilizados.
- Puedan implementar computacionalmente los métodos numéricos adquiridos.

## **2.1 Contenidos**

La planificación de la materia involucra los siguientes temas típicos de los cursos de análisi s numérico básico:

- Unidad 1- Programación en Python: Entorno Anaconda. IDE Spyder: Manipulación de variables, programación orientada a objetos, uso de bibliotecas numéricas Numpy y Scipy. Gráficos en Matplotlib. Gestión de librerías: Thermo, CoolProp.
- Unidad 2- Series de Taylor y Análisis de Errores: Desarrollo de Taylor. Concepto de Error Relativo y Absoluto para variables y funciones. Algoritmos. Error de Redondeo y Truncamiento. Grilla Numérica. Grafos. Desarrollo en factores de Amplificación. Términos de estabilidad y condición de problema.
- Unidad 3- Raíces: Método de bisección, Punto fijo, Newton-Raphson, Secante, Regla Falsa. Métodos de convergencia acelerada.
- Unidad 4- Sistemas de Ecuaciones Lineales. Métodos directos: Eliminación de Gauss, factorización LU. Pivoteo parcial. Algoritmos de sustitución hacia adelante y hacia atrás. Métodos Iterativos: Jacobi, Gauss-Seidel. Análisis de Convergencia. Teorema del Radio Espectral.
- Unidad 5- Sistemas de Ecuaciones Lineales no Lineales: Esquemas tipo Jacobi-Gauss Seidel. Punto fijo en varias dimensiones. Newton-Raphson y Métodos de descenso rápido.
- Unidad 6- Interpolación y Ajuste: Interpolación de Lagrange y Newton. Operador de Diferencias Divididas. Splines. Error de interpolación. Ajuste por Mínimos cuadrados: Discreto, formas linealizadas y continuo.
- Unidad 7- Integración Numérica: Métodos de trapecios y Simpson. Análisis de errores. Cuadratura Gaussiana.
- Unidad 8- Ecuaciones Diferenciales I: Problemas de Valor Inicial: Descripción del problema. Discretización. Métodos de Euler y Runge Kutta de orden 4. Sistemas de ecuaciones diferenciales de primer orden. Análisis de Estabilidad. Métodos Predictor-Corrector. Métodos de Taylor.
- Unidad 9- Transformada de Laplace: Fundamentos de su utilización. Deducción de transformadas y Anti-Transformadas.
- Unidad 10- Ecuaciones Diferenciales II: Problemas de Valores de Contorno. Diferen ciación numérica. Operadores de Derivada. Método de coeficientes indeterminados. Esquema en Diferencias finitas

#### **2.2 Bibliografía utilizada**

El curso posee dos libros de seguimiento obligatorios, las versiones en español de los textos de [\(Burden y Faires, 2011\)](#page-9-0) y [\(Mathews y Fink, 2000\).](#page-9-1) De manera complementaria se utilizan los textos de [\(Cheney y Kincaid, 2011\),](#page-9-2) [\(Chapra y Canale, 2007\)](#page-9-3) y la versión en inglés de [\(Finlayson, 2012\).](#page-9-4) Estos dos últimos textos poseen ejercitación específica sobre temáticas de ingeniería, siendo el segundo de ellos orientado específicamente a Ingeniería Química.

#### **2.3 Recursos informáticos**

Desde nuestra perspectiva para una correcta asimilación de los contenidos, los alumnos obligatoriamente deberían poseer un nivel básico de programación (en cursos previos realizan programación en lenguaje C++ y Pascal) ya que en general los resultados prácticos donde los alumnos pueden contemplar la potencia, desviaciones y problemáticas de los métodos numéricos se dan en escalas que exceden los cálculos manuales. La mayoría de la bibliografía referida anteriormente trabaja con pseudocódigos de programación pero recomienda en general (o desarrolla explícitamente como en [\(Mathews y Fink, 2000\)](#page-9-1) la utilización de software privado (Matlab).

Se ha trabajado en la migración de los contenidos del curso desde un formato con software licenciado a un de software de código abierto que evite la necesidad de adquirir licencias pagas dentro del ámbito académico público. En esta línea se decidió trabajar con el lenguaje de programación Python [\(Python Software Foundation\)](#page-9-5) que estaba siendo utilizado en el curso de Ingeniería de las Reacciones Químicas del cuarto año de la carrera y que de esta manera se pudiesen integrar ambos cursos respecto el uso del mismo software.

Python posee características de ser multipropósito, multiplataforma y multiparadigma, lo cual permite su instalación en diversos dispositivos como computadoras personales, tablets y dispositivos móviles. Este lenguaje se adapta perfectamente a las diversas modalidades de generar código fuente. Específicamente se utilizó el paquete integrado Anaconda [\(Anaconda](#page-9-6)  [Distribution\)](#page-9-6) que facilita la instalación del entorno de desarrollo orientado específicamente al

cálculo científico. En el curso se utilizó la interfaz de desarrollo SPYDER [\(Raybaut, 2009\)](#page-9-7)  que posee una IDE similar a programas con licencia (editor, explorador de variables, historial de comandos, etc.) , librerías como Numpy [\(Oliphant., 2006](#page-9-8)), Scipy [\(Jones et al., 2001\)](#page-9-9) para manejo matricial, vectorial y cálculo científico; Matplotlib [\(Hunter, 2007\)](#page-9-10) como herramienta de presentación de gráficos. Las librerías, la IDE y la herramienta de gráficos se instalan de manera automática al instalar la distribución Anaconda. Para el cálculo de propiedades fisicoquímicas entre otras variables utilizadas en cómputos de Ingeniería Química se utilizaron las librerías externas gratuitas Thermo [\(Bell, 2006\)](#page-9-11) y Coolprop [\(Bell et al, 2014\)](#page-9-12) que se instalan de manera sencilla. Como libros de consulta para esta temática se utilizan los textos de [\(van Rossum, 2006\)](#page-9-13), [\(Johansson, 2015\)](#page-9-14) y [\(Kiusalaas, 2005\).](#page-9-15)

Hemos observado en un período de tiempo de siete años a la fecha que el nivel programación básica de los alumnos decreció sustancialmente hasta prácticamente detectar que los mismos no podían reconocer estructuras básicas de programación (estructuras de control, condicionales, etc.). Esto último, sumado a la presentación de lenguaje científico de alto nivel para el desarrollo del curso generó en los alumnos un efecto inicial de incertidumbre. Salvo casos puntuales donde el alumno dominaba un nivel de programación aceptable, el denominador común fue que los alumnos tuvieron una reducción de horas dedicadas a la programación en los cursos de informática básica, orientándose los mismos al manejo de bases de datos y planillas de cálculo . Con estas problemáticas asumidas, la cátedra brindó asesoramiento personalizado a los alumnos observando sus habilidades de generación de código y ayudándolos a incrementar la confianza en el uso de la herramienta informática.

## **3 ACREDITACIÓN DEL CURSO**

El curso tuvo un esquema de aprobación directa que involucró la entrega de cuatro trabajos prácticos obligatorios individuales durante la cursada y la aprobación de dos parciales escritos. La condiciones de acreditación fueron clarificadas el primer día de clases según reglamento de la UTN. Dada cierta combinación de calificaciones el alumno puede promocionar el curso, exceptuándose del examen final de la materia. Cada unidad temática posee una guía de ejercicios seleccionados que no fueron de entrega obligatoria.

#### **3.1 Sobre los trabajos prácticos y exámenes del curso**

En el año 2017 ocurrió un cambio de reglamento de estudios en el ámbito de la UTN que requirió a cada cátedra en abrir un canal de evaluación que contemplase la promoción directa del curso. Previamente los trabajos prácticos obligatorios estaban diseñados para la entrega grupal de 3 o 4 alumnos, siendo un curso de 50 alumnos promedio de los últimos 5 años. A su vez se evaluaba de manera escrita tanto en evaluaciones parciales como finales el desarrollo de código numérico para la resolución de problema tipo. Dado que la modificación del plan de estudios está orientada al seguimiento continuo se optó por la siguiente modalidad de evaluación:

- Trabajos prácticos individuales: como modo de seguimiento ante el régimen de promoción directa. Fueron cuatro trabajos prácticos de carácter obligatorio. Previo al cambio de reglamento de estudios la cantidad de trabajos prácticos de entrega obligatoria eran dos.
- Exámenes escritos (parciales): El examen escrito contempló la resolución de problemas y desarrollo de temas teóricos. Las evaluaciones escritas anteriores al régimen de promoción directa involucraban la escritura de uno o dos códigos numéricos. Se optó no incluir el desarrollo de código para no apelar a la resolución de tipo memorístico. Para este nuevo esquema, consideramos que esa parte se encontraría evaluada en los trabajos prácticos obligatorios. Los exámenes escritos constaron de dos partes, A y B. La parte A involucró la resolución de problemas prácticos y la B vinculada a los contenidos teóricos. Según el nuevo régimen de calificaciones un examen está aprobado (a examen final) con nota 6, desaprobado con nota inferior y con promoción directa 7 o más. Para tener aprobado el examen debía tener el 70% (7 ejercicios de 10) de la parte A (práctica) correcta. Para entrar en régimen de promoción directa se debía tener 60% (3 ejercicios de 5) de la parte B (teoría). En caso de observar que los desarrollos teóricos fueran incompletos, se solicitaba al alumno en mesa de recuperación abordar únicamente los temas teóricos.
- Para los alumnos que no promocionaron, pero debían cumplir instancia de examen final: resolución de un problema original propuesto por el plantel docente a partir de código generado por el alumno, pudiendo utilizar todos los recursos informáticos disponibles. Se evaluó la habilidad y entendimiento por parte del alumno del problema adaptando los métodos numéricos aprendidos a la resolución del mismo.

El esquema de cuatro trabajos prácticos (espaciados a medida que se dictan los temas teórico-prácticos) fue diagramado de forma tal que el alumno recorra una curva de aprendizaje inicial lo suficientemente empinada durante el primer trabajo práctico con el objetivo de dominar aspectos básicos y de nivel intermedio del lenguaje de programación con base en conocer los errores típicos al generar código (sintaxis, declaración de funciones, indentación, etc). La idea de esta modalidad fue que al desarrollar los tres trabajos prácticos restantes, se optimice el tiempo en explicar código fuente con un curso homogéneo en sus habilidades de programación.

Los enunciados de los trabajos prácticos fueron los siguientes (se indican sobre que unidad se presentó el mismo así como la semana del ciclo lectivo presentado):

• Trabajo práctico obligatorio  $N^{\circ}$ 1- Ecuaciones de estado (Unidad 1 - Semana 3) : el alumno tuvo que efectuar el cálculo del factor de compresibilidad "z" vía el cálculo explicito de la ecuación (Peng-Robinson /Soave-Redlich-Kwong) para dos sustancias puras (Dióxido de carbono y Etano). Luego tiene que adaptar el modelo a mezclas de estas dos sustancias. En esta etapa el alumno se familiariza con la introducción de vectores, matrices e importación de librarías básicas. Posteriormente se le solicitó al alumno que los cálculos se efectúen con una librería especifica (Thermo) y exporten los datos a una planilla de cálculo. Aquí se evalúan desde aspectos básicos como estructuras condicionales hasta el uso de librerías e interacción entre Python y otras aplicaciones. El trabajo práctico trata temas de cursos de Fisicoquímica y Termodinámica que los alumnos desarrollan en paralelo a la materia. Un ejemplo de resolución se muestra en la [Figura 1](#page-5-0) .

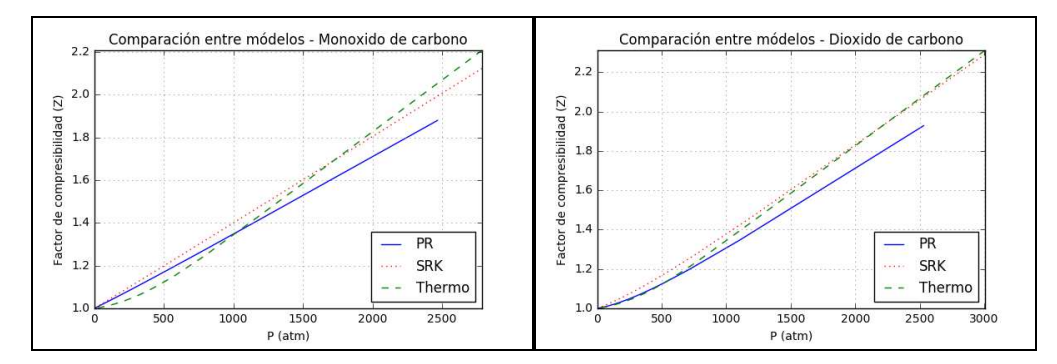

Figura 1: Resolución de TP N°1 por parte de un alumno

<span id="page-5-0"></span> Trabajo práctico obligatorio N°2- Integración Cromatográfica (Unidad 7- Semana 12): se dio al alumno los datos experimentales reales de señales de cromatografía gaseosa que surgen del análisis experimental de algunos petróleos de Argentina. Las señales se presentan en formato de texto plano a la cual el alumno debe importar desde Python para luego efectuar interpolaciones (lineales, Splines) e integración numérica. Aquí se presenta al alumno un problema real que se efectúa de manera profesional con software licenciado (integradores cromatográficos). En este caso el alumno a partir del análisis de datos debió presentar la composición molar de los petróleos analizados. El trabajo práctico está vinculado a una materia de nivel previo (Química Orgánica), del mismo nivel (Química Analítica / Química Analítica Aplicada) y de niveles superiores (Ingeniería Ambiental). En la [Figura 2](#page-5-0) se muestra una señal típica de cromatografía gaseosa. Los alumnos deben importar esta señal de un archivo .csv , interpolarla luego los datos con una curva spline e integrar numéricamente para obtener una composición molar porcentual como se nota en la Tabla 1.

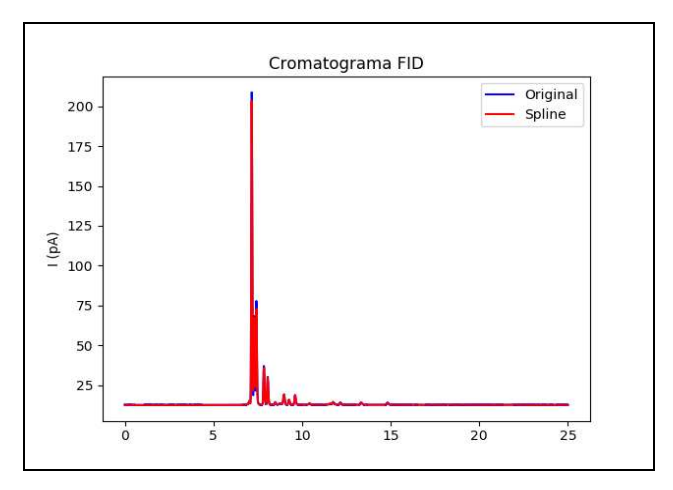

Figura 2: Resolución de TP N°2 por parte de un alumno: Cromatograma e interpolación del mismo con Splines.

| Sustancia       | Composición<br>Molar $[\%]$ |
|-----------------|-----------------------------|
| C3              | 2.57                        |
| iC4             | 0.60                        |
| C4              | 0.60                        |
| iC <sub>5</sub> | 2.50                        |

Tabla 1: Composición molar [%] a partir de la integración numérica del cromatograma.

 Trabajo Práctico N°3- Cinética Compleja (Unidad 8- Semana 20). Se solicitó al alumno la resolución de un sistema de ecuaciones diferenciales dentro de la temática de problema de valor inicial que modela la reacción química principal de un proceso industrial. A partir de la resolución se requirió la optimización de la temperatura que maximice la ganancia económica de la reacción. Se hace vinculación con materias de nivel superior como Ingeniería de las reacciones químicas e Integración IV (optimización de procesos). En la [Figura 3](#page-5-0) se muestra la resolución realizada por un alumno. Las graficas superiores representan la reacción química a dos temperaturas de análisis (420 y 450 K respectivamente). La grafica inferior representa el análisis del costo operativa de dichos reacción, resultando en un optimo económico a una temperatura intermedia.

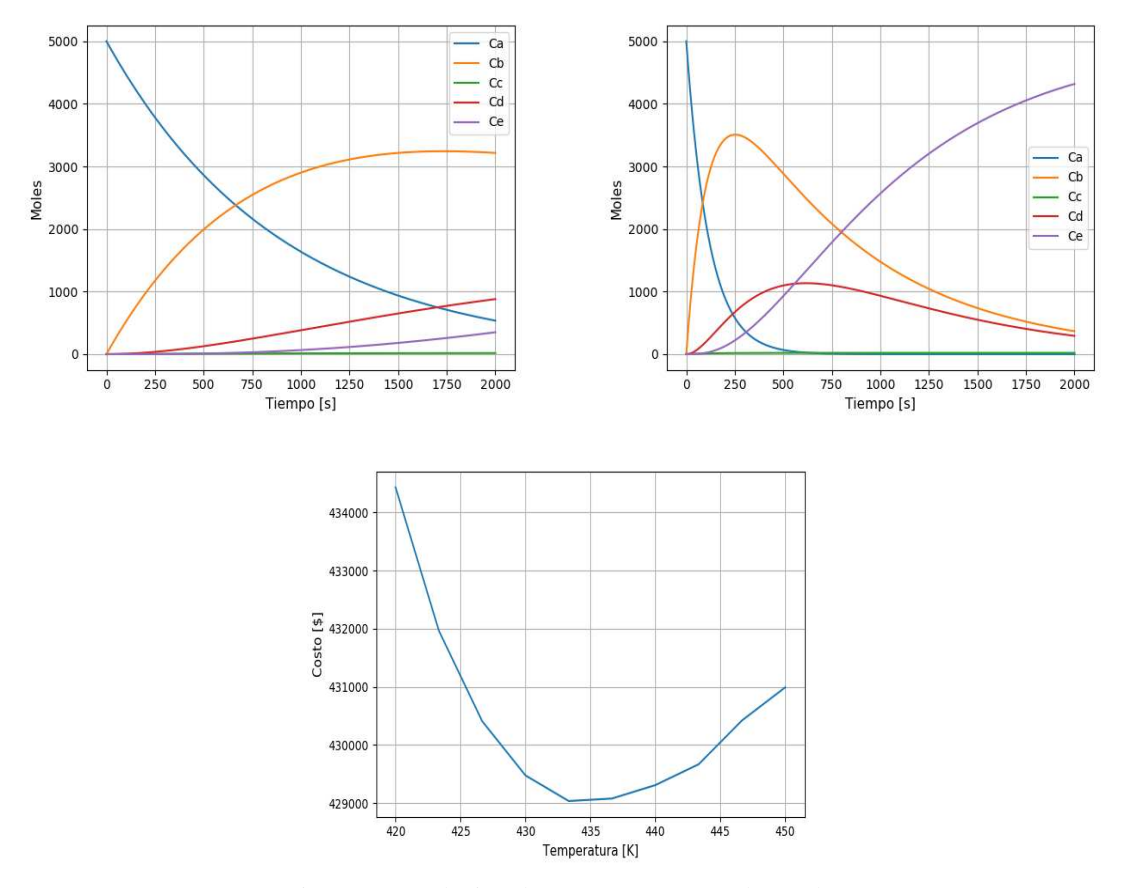

Figura 3: Resolución de TP N°3 por parte de un alumno

 Trabajo Práctico N°4 - Perfil de temperaturas de un disipador (Unidad 10- Semana 26). Se tratan problemas de valores de contorno con condiciones tipo Dirichlet y Neumann. Se solicitó al alumno la resolución con esquema de diferencias finitas y la comparación con soluciones analíticas. Se relaciona con materias de niveles previos (Física II), del mismo nivel (Termodinámica) y de niveles superiores (Tecnología de la Energía Térmica).

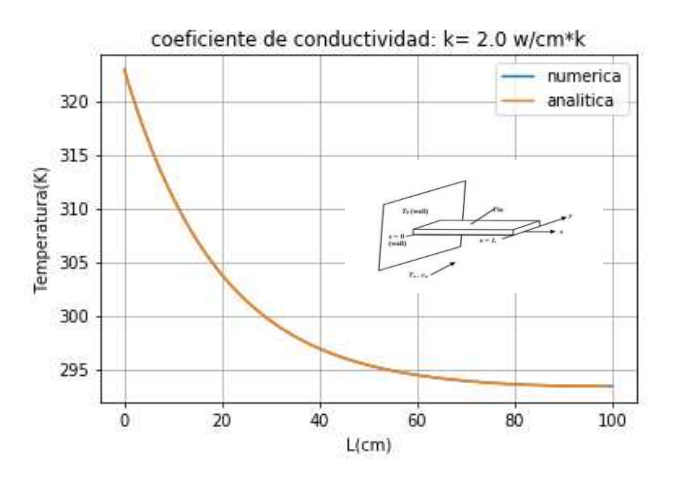

Figura 4: Resolución de TP N°4 por parte de un alumno

## **4 RESULTADOS**

Al ser el primer año con un cambio notable en el reglamento de estudios de la UTN, las cátedras tuvieron que adecuarse en un tiempo acotado a modificar sus criterios de evaluación. Esto llevo a la necesidad de realizar un seguimiento continuo exhaustivo.

Con base en las encuestas de calidad docente de la UTN la calificación (2017) del curso por parte de los alumnos ha sido positiva, superando 90 puntos (sobre 100 posibles) en la mayoría de los ítems evaluados (dictado de clases teóricas, practicas, trato con el alumnado, sugerencia de bibliografía, organización, cumplimiento de horarios, etc.). El curso se dictó los días sábados por la tarde lo cual radica un esfuerzo notable en alumnos que durante toda la semana combinan en su mayoría actividad laboral con el cursado nocturno en la UTN. Históricamente ocurre una pérdida de alumnos de alrededor del 30% del curso los dos primeros meses de cursada. Esto se debió, en función del seguimiento de los motivos de abandono del curso por parte de los alumnos, a la intensiva carga horaria de tercer año de la carrera. El resto del curso tuvo grado de aprobación directa del 85% (sin rendir examen final), optándose en ciertos casos limites la incorporación de un trabajo práctico adicional o el desarrollo de un trabajo monográfico.

 Respecto a los alumnos que debieron rendir examen final, tanto los que no pudieron promocionar el curso 2017 como aquellos de cursos previos los resultados de la etapa de evaluación vía resolución de una situación problemática sin tener que recurrir a la memorización de rutinas de cálculo ha sido en extremo satisfactoria. Se han propuesto problemas de cierta complejidad a los cuales los alumnos proponían diversas maneras originales de resolución.

Sobre la utilización de software (Python), como se comentó anteriormente, surgen dificultades de aprendizaje inicial ya que la metodología impuesta fue la de tener una curva de aprendizaje inicial elevada (en este caso, que el alumno sepa distinguir las señales de error de

compilación rápidamente). Ejemplo de esto fue que los alumnos al realizaros trabajos prácticos tercero y cuarto, que involucran un componente de análisis superior (problemas con ecuaciones diferenciales) se realizaron con un nivel de consultas mínimo respecto a la programación necesaria en su resolución.

Hemos tenido respuesta muy positiva del curso de nivel superior de Ingeniería de las Reacciones Químicas respecto a la utilización de los métodos numéricos implementados en Python para dicho curso (sistemas no lineales, integración numérica, ecuaciones diferenciales ordinarias) por parte de los alumnos que acreditaron la materia.

# **5 AGRADECIMIENTOS**

Se hace agradecimiento al Mg. Ing. José Pereiras y al Ing. Rubén Gil por la formación del actual plantel a cargo del curso. Al Dr. Jorge de Celis y al Ing. Walter Coiradas del curso de Ingeniería de las Reacciones Químicas por muchas de las ideas sugeridas y luego implementa das en el curso. Finalmente, se hace el agradecimiento a la Mg.Ing Cristina Speltini, Jefa del departamento de Ingeniería Química de la UTN-FRA por su continuo apoyo a los docentes del curso.

## <span id="page-9-6"></span>**REFERENCIAS**

<span id="page-9-11"></span>Anaconda Distribution , *Computer software. Vers. 2-2.4.0. Anaconda:* https://anaconda.com Bell, C., Thermo: Chemical properties component of Chemical Engineering Design Library (ChEDL), 2006.

<span id="page-9-12"></span>Bell, I., Wronski, J., Quoilin, S., Lemort, V., Pure and Pseudo-pure Fluid Thermophysical Property Evaluation and the Open-Source Thermophysical Property Library, CoolProp. *Industrial and Engineering Chemistry Research*, 53(6), 2498-2508, 2014.

<span id="page-9-0"></span>Burden, R., Faires, J., *Análisis Numérico.* Novena edición, Cengage Learning, 2011.

<span id="page-9-3"></span>Chapra, S., Canale, R., *Métodos Numéricos para Ingenieros.* Quinta edición. McGraw-Hill, 2007.

<span id="page-9-4"></span><span id="page-9-2"></span>Cheney, W., Kincaid, D., *Métodos Numéricos y Computación*, Cengage Learning, 2011. Finlayson, B., *Introduction to Chemical Engineering Computing.* Segunda Edición. Wiley, 2012.

<span id="page-9-10"></span>Hunter, J., *Matplotlib: A 2D Graphics Environment, Computing in Science and Engineering,*  2007.

<span id="page-9-14"></span>Johansson, R., *Numerical Python: A Practical Techniques Approach in Industry*, APRESS, 2016.

<span id="page-9-9"></span>Jones, E., Oliphant, E., Peterson, P., *SciPy: Open Source Scientific Tools for Python,* 2001*.* http://scipy.org

<span id="page-9-15"></span>Kiusalaas, J., *Numerical Methods in Engineering with Python*. Cambridge UP, 2005.

<span id="page-9-1"></span>Mathews, J., Fink, K. *Métodos Númericos con MATLAB.* Tercera edición, Prentice Hall, 2000.

<span id="page-9-8"></span>Oliphant, T., *A guide to NumPy.* Trelgol Publishing, 2006.

<span id="page-9-5"></span>Python Software Foundation. *Python programming language 2.7:* python.org

<span id="page-9-7"></span>Raybaut, P., *Spyder - Scientific PYthon Development EnviRonment*, 2009.

<span id="page-9-13"></span>van Rossum, G. *Python tutorial, Technical Report CS-R9526.*Amsterdam: Centrum voor Wiskunden and Informatica (CWI), 1995.